# Spring Data Access with Jdbc Template

Dawid Mazurkiewicz, Grzegorz Pryjma, Kamil Maksymowicz, Maksymilian Siembab, Aleksandra Radziak, Andrzej Sobierajski, Krzysztof Rokosz

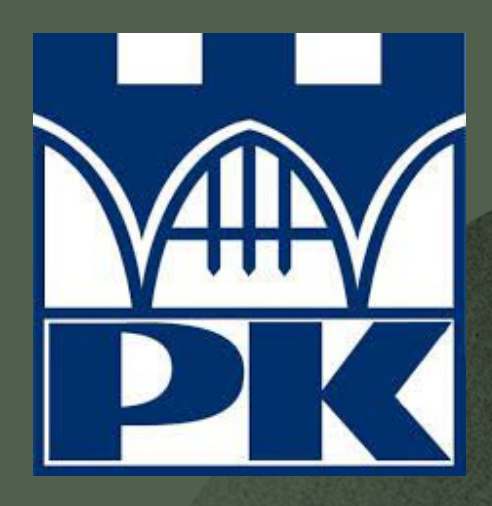

# Agenda

 $\geq$ 

**Project setup**

1

**Our entity and data models**

**Accessing Data**

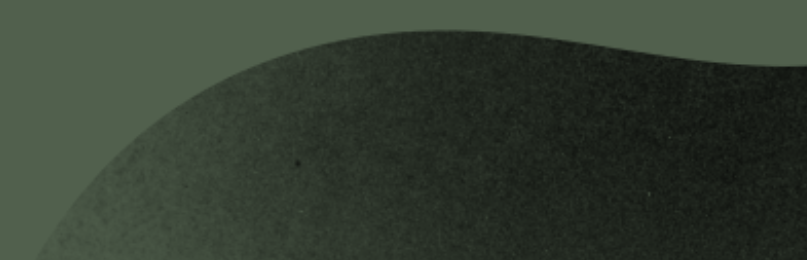

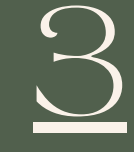

### **Adding the REST Endpoints**

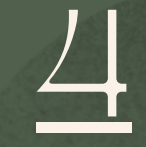

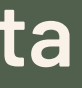

### Project setup

**stworzyć odpowiednią strukturę katalogów przygotować `build.gradle` z dołączeniem: `spring-boot-starter-jdbc` - wprowadza wszystko czego potrzebuje Spring do zapewnienia wsparcia i ekosystemu Spring JDBC Do stworzenia funkcjonalnego projektu należy:**

- **`spring-boot-starter-web` - zapewnienie działania backend'u w pełni na potrzeby opisanego projektu**
- **Lombok - procesor adnotacji dla Javy, przydatny w generowaniu kodu wzorcowego.**

plugins { dependencies {

> // we want the most recent release of lombok, so "1.+" annotationProcessor "org.projectlombok:lombok:1.+"

id 'org.springframework.boot' version '2.1.4.RELEASE'

```
apply plugin: 'io.spring.dependency-management'
    compile "com.h2database:h2:1.4.199"
    compile "org.springframework.boot:spring-boot-starter-web"
    compile "org.springframework.boot:spring-boot-starter-jdbc"
    compileOnly "org.projectlombok:lombok"
```
testCompile "org.springframework.boot:spring-boot-starter-test"

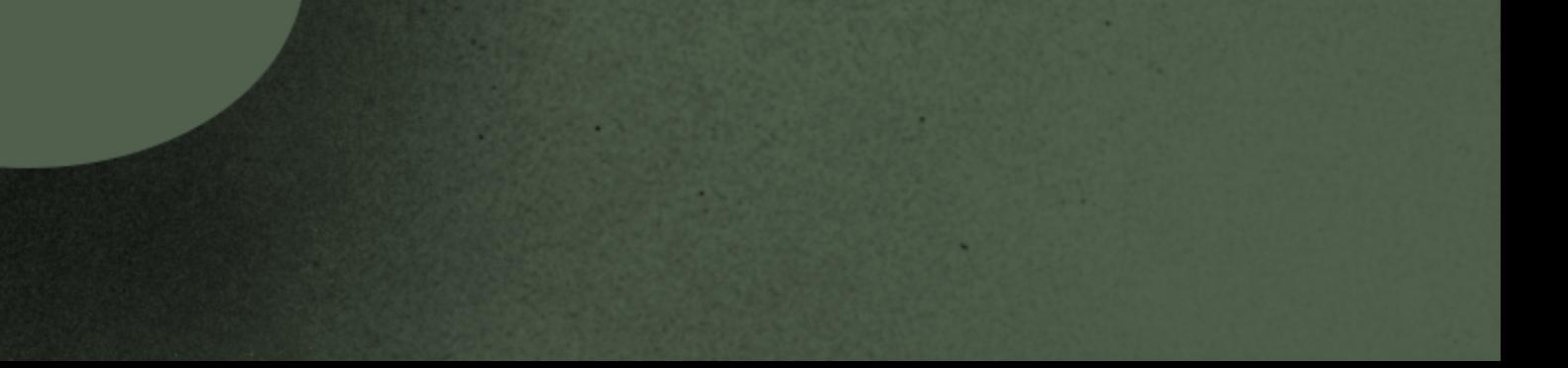

### Lombok

- **@ToString - dodaje metodę ToString()**
- **@EqualsAndHashCode - generują metody equals() i hashCode()**
- **@NoArgsConstructor - generowanie konstruktorów**
- **@RequiredArgsConstructor**
- **@AllArgsConstructor**
- **@Data - generuje wszystko to co adnotacje @ToString, @EqualsAndHashCode, @RequiredArgsConstructor, @Getter i @Setter**

### package com.bsg5.chapter8;

import lombok.AllArgsConstructor;

import lombok.Data;

import lombok.NoArgsConstructor;

import lombok.RequiredArgsConstructor;

import org.springframework.lang.NonNull;

@Data @AllArgsConstructor @RequiredArgsConstructor @NoArgsConstructor public class Artist { Integer id; @NonNull String name;

**Procesor adnotacji dla języka Java co oznacza, że korzysta z jej mechanizmu, który pozwala przed kompilacją wygenerować kod.**

**Uogólniając Lombok pozwala zaoszczędzić czas poprzez generowanie powtarzalnego kodu (np. funkcje @Getter, @Setter).**

**Lombok posiada wiele funkcji m. in.:**

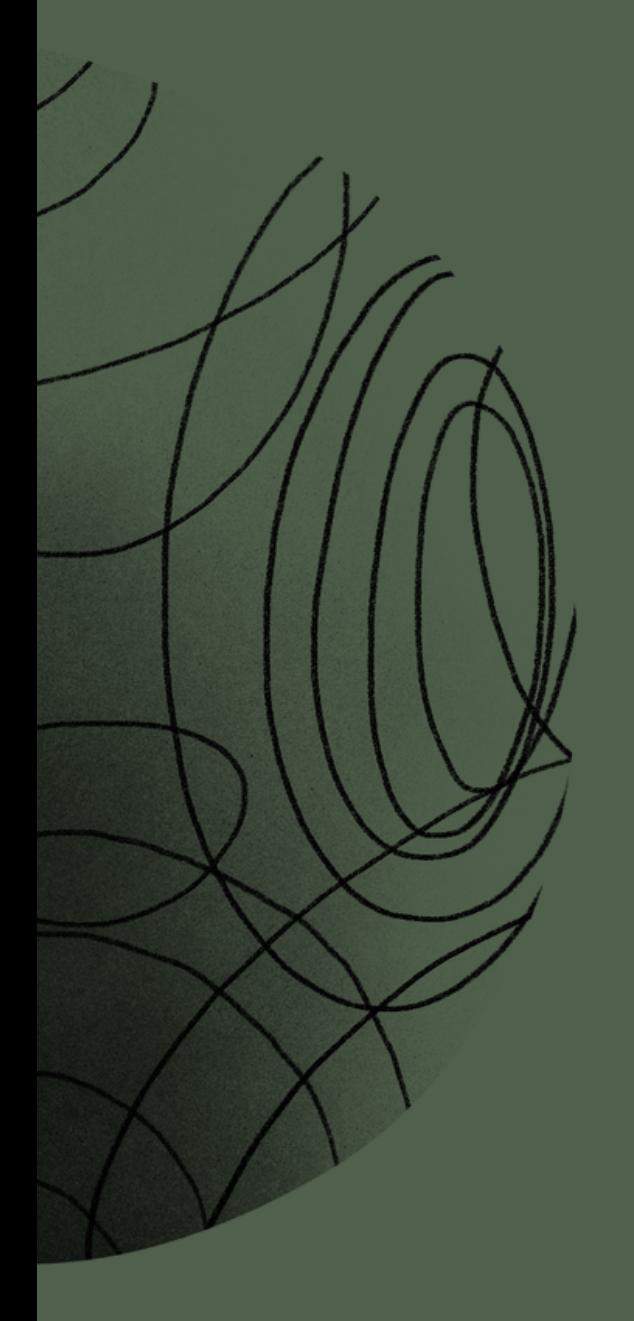

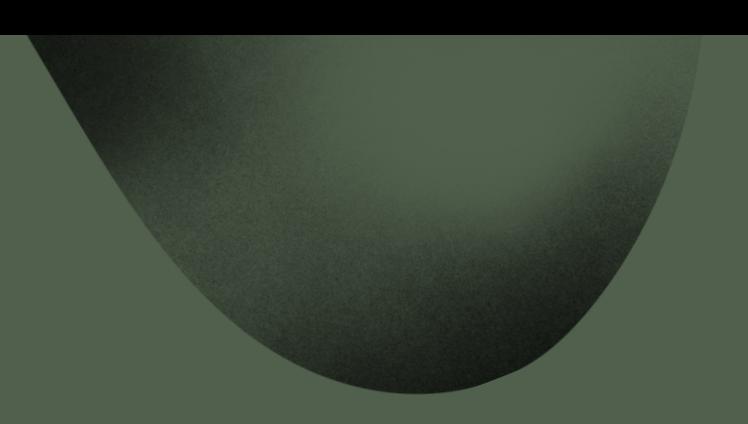

# Our Eniify and Daia Model

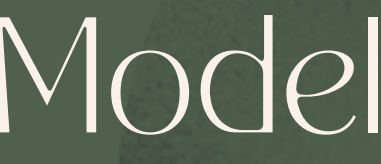

### Czym się różnią?

**Terminy entity model i data model są często używane zamiennie jako iż nie mają formalnej definicji. W tym przypadku jednak mianem entity model będziemy określać relacje między jednostkami (entity) a data model oznaczać będzie szczegóły opis używanych jednostek. Na przykład: entity model opisuje, że jednostka Artist istnieje i posiada imie. Data model natomiast opisuje rzeczy przydatne z programistycznego punktu widzenia, jak klucz główny, co nie jest uwzględnione w definicji Artist.**

### Entity model

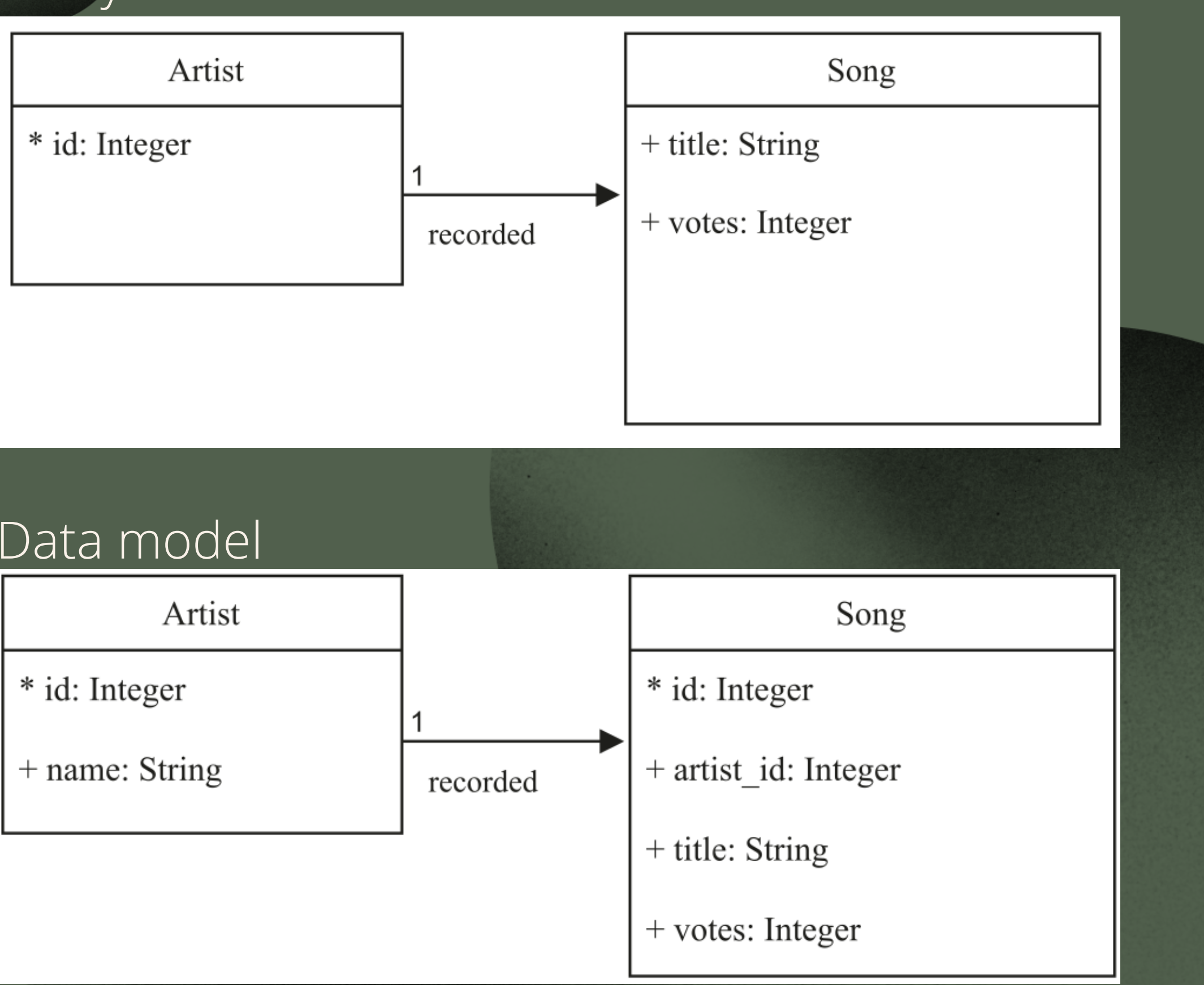

# Data model

### Manualne iworzenie bazy danych

**W celu utworzenia bazy np. do testwania aplikacji można użyć bazy h2. Aby to zrobić należy najpierw załączyć ją do projektu i wskazać na wykorzystanie takiego serwera w odpowiednim pliku konfiguracyjnym. Kiedy baza jest już skonfigurowana można utworzyć schemat bazy danych w SQLu.**

### spring.datasource.platform=h2

id IDENTITY, name VARCHAR(64) NOT NULL  $\vert$ ); CREATE UNIQUE INDEX IF NOT EXISTS artist\_name ON artists(name); CREATE TABLE IF NOT EXISTS songs id IDENTITY, artist id INT, VARCHAR(64) NOT NULL, name INT DEFAULT 0, votes FOREIGN KEY (artist\_id) REFERENCES artists (id) ON UPDATE CASCADE  $|);$ CREATE UNIQUE INDEX IF NOT EXISTS song artist ON SONGS (artist\_id, name);

CREATE TABLE IF NOT EXISTS artists

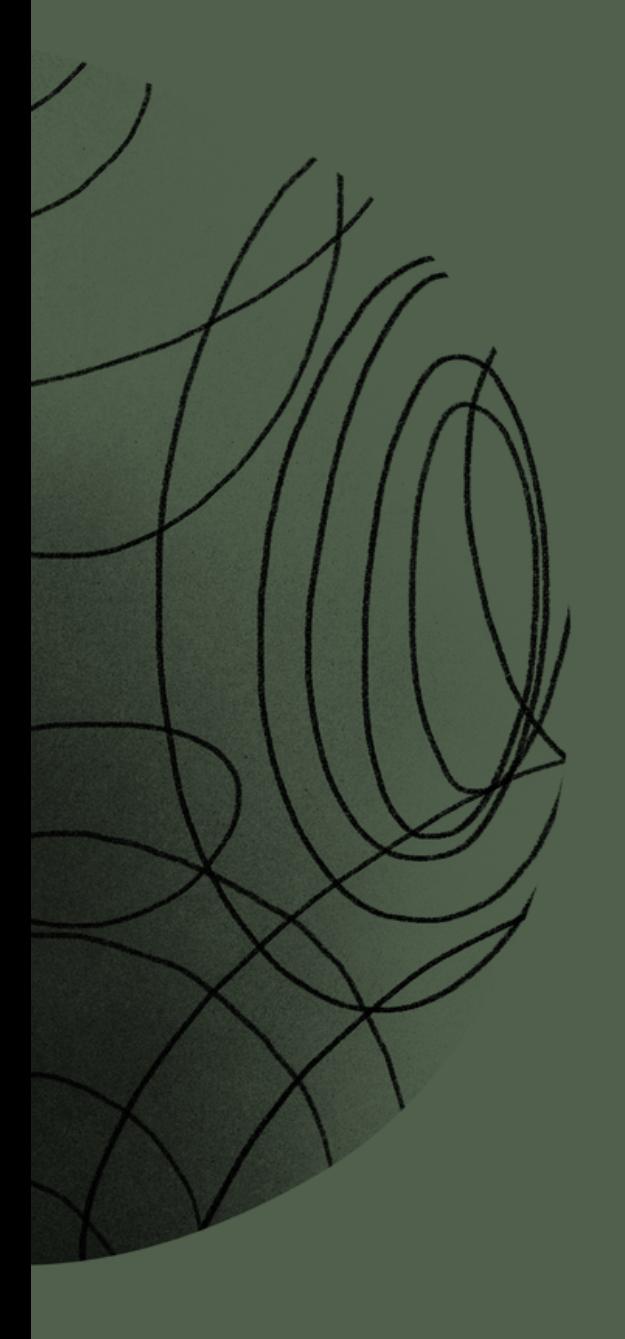

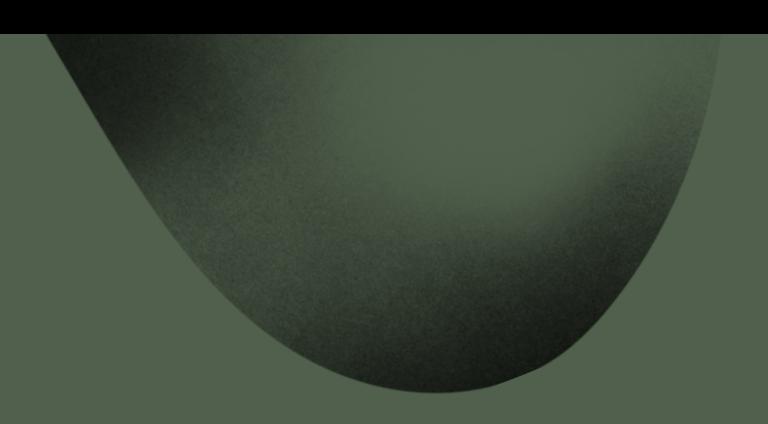

# Accessing Data

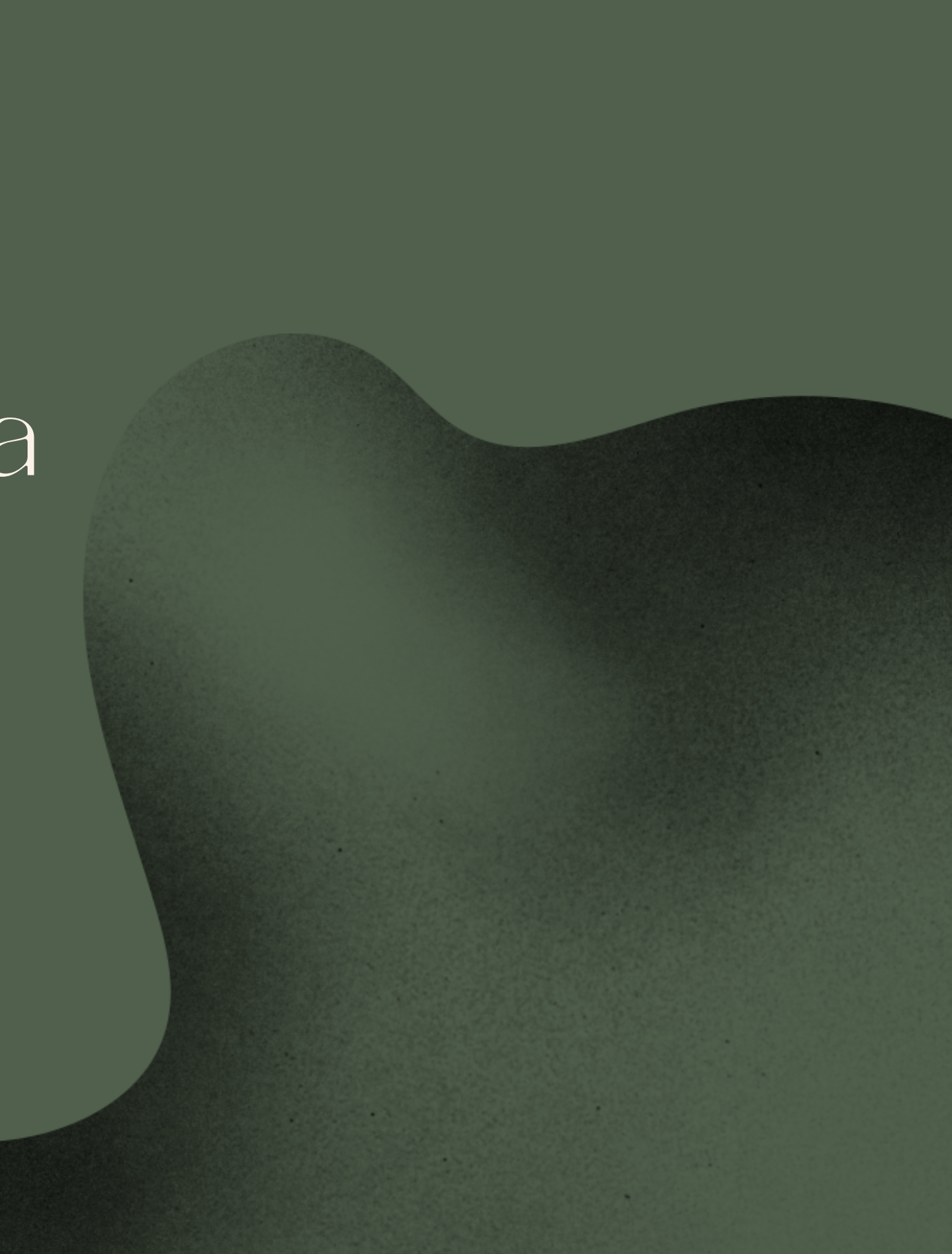

### JdbeTemplate

**JdbcTemplate jest interfejsem ułatwiającym wykonywanie zapytań za pomocą interfejsu JDBC, w celu pobrania rekordu z bazy danych i zmapowania go do odpowiedniego obiektu.**

**Interfejs ten umożliwia pracę bez konieczności otwierania i zamykania połączeń czy obsługi wyjątków.**

**Interfejs ten posiada 19 wariantów metody** *query()* **takich jak** *queryForObject(), queryForList()* **służących do egzekwowania zapytań SQL, iteracji po danych wejściowych i utworzenia nowego obiektu.**

### JdbcTemplate

public <T> List<T> query( String sql, @Nullable Object[] args, RowMapper<T> rowMapper throws DataAccessException

**Korzystając z metod** *query()* **interfejsu JdbcTemplate należy stworzyć polę przechowujące zapytanie SQL. Kolejnym argumentem jest lista typu** *Object* **służąca do przechowywania parametrów użytych w zapytaniu. Trzeci argument to** *RowMapper* **- interface wykorzystywany do mapowania danych i zwrócenia zbioru wynikowego.**

### RowMapper

**RowMapper to interfejs mapujący każdy wiersz zapytania na model obiektowy. Odpowiedzialny jest za akceptację zbioru wynikowego i liczby wierszy w postaci liczby całkowitej.**

**Posiada tylko jedną metodę** *mapRow,* **umożliwiającej jej reprezentowanie wykorzystując lambdę.**

```
new RowMapper<String>() {
@Override
   String mapRow(ResultSet rs, int rowNum) throws SQLException {
 return rs.getString("name");
```
### @Transactional

**Transakcje to mechanizm, który umożliwia zachowanie prawidłowego przebiegu operacji z wykorzystaniem bazy danych**

@Transactional public List<Song> getSongsForArtist(String artistName) { String selectSQL = "SELECT id, artist id, name, votes " + "FROM songs WHERE artist id=? " + "order by votes desc, name asc"; Artist artist = internalFindArtistByName(artistName, true); return jdbcTemplate.query( selectSQL, new Object[]{artist.getId()}, songRowMapper);

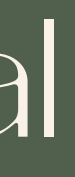

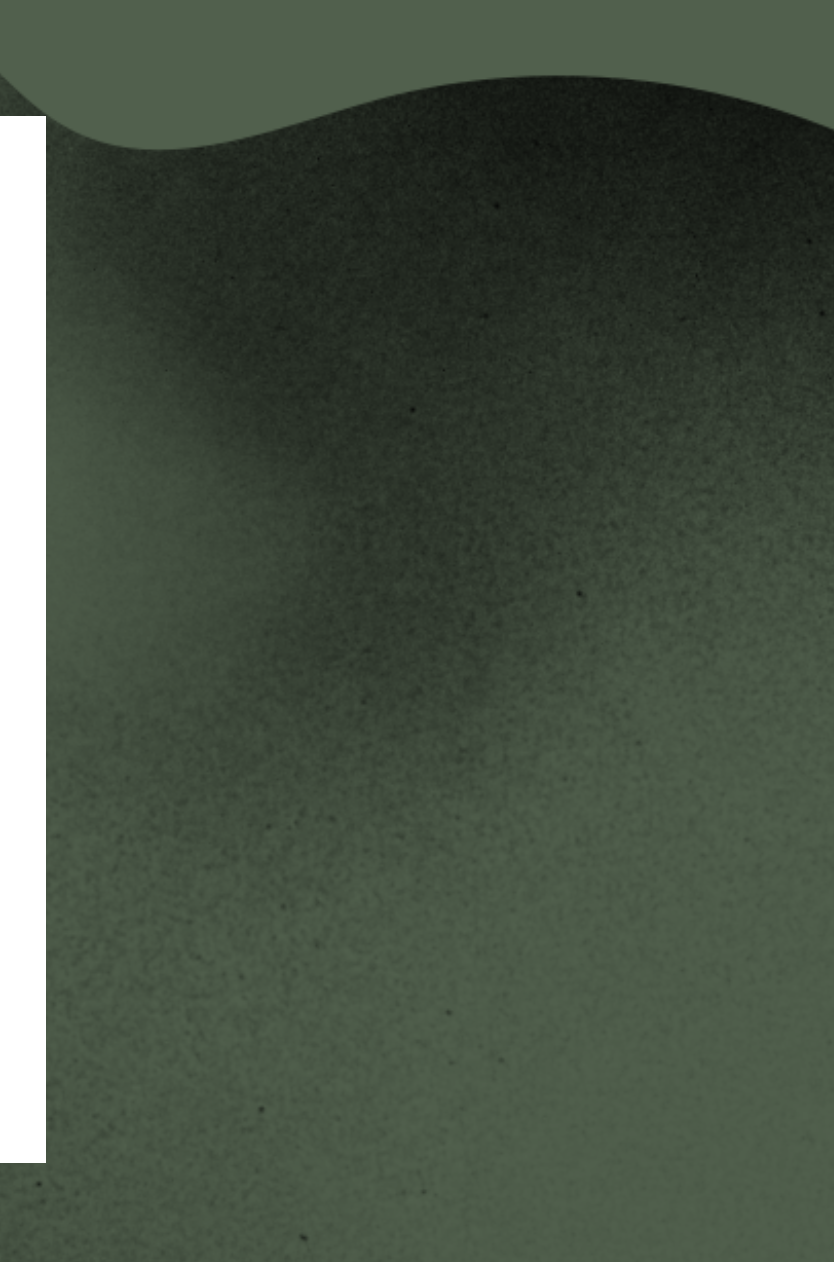

**REQUIRED SUPPORTS NEVER NOT\_SUPPORTED REQUIRES\_NEW Rodzaj propagacji transakcji:**

**Adnotacja @Transactional posiada kilka atrybutów, służących do konfiguracji transakcji:**

- **READ\_UNCOMMITTED**
- **READ\_COMMITTED**
- **REPEATABLE\_READ**
- **SERIALIZABLE**

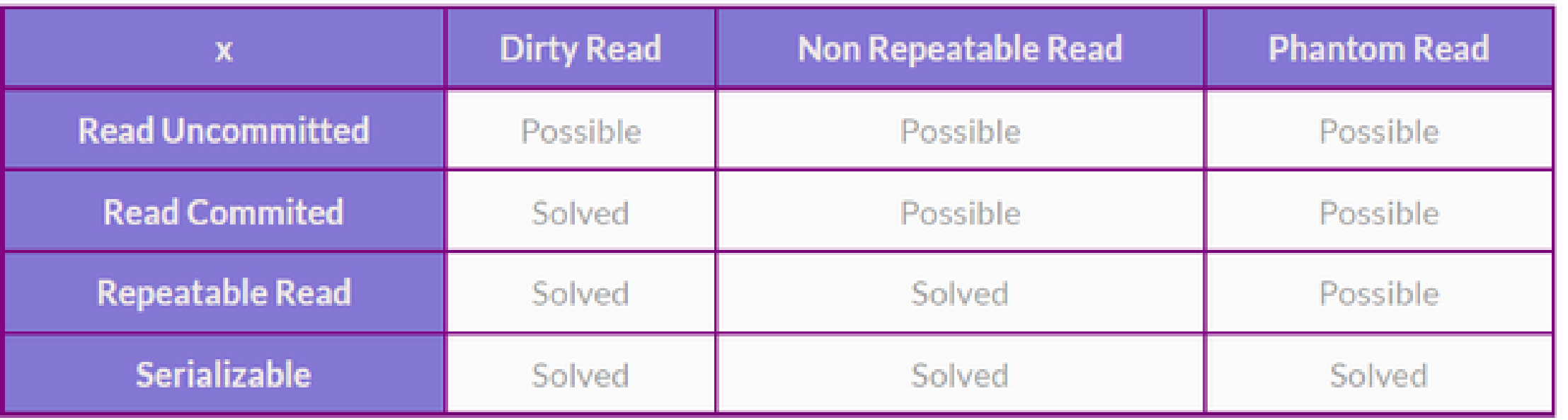

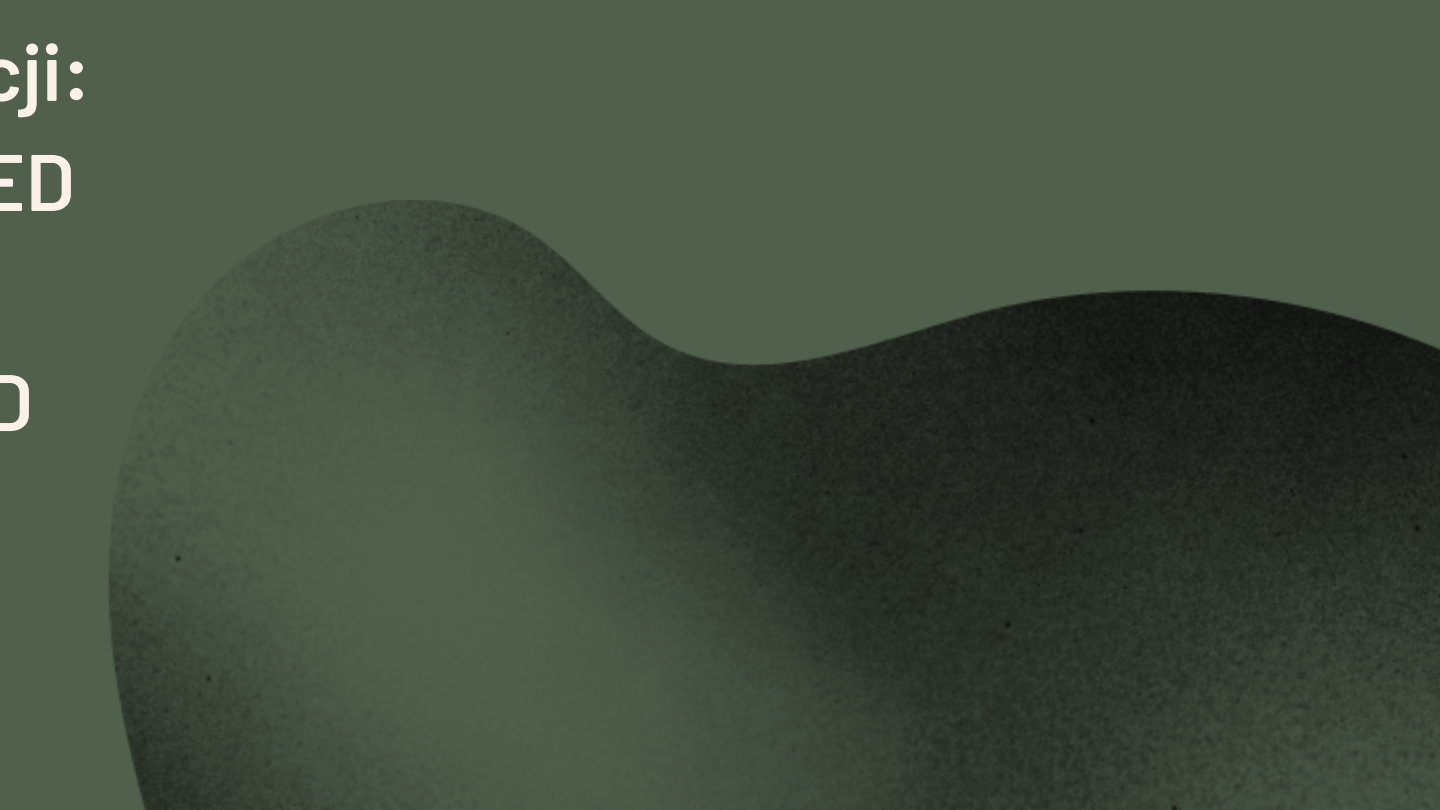

**Poziom izolacji transakcji:**

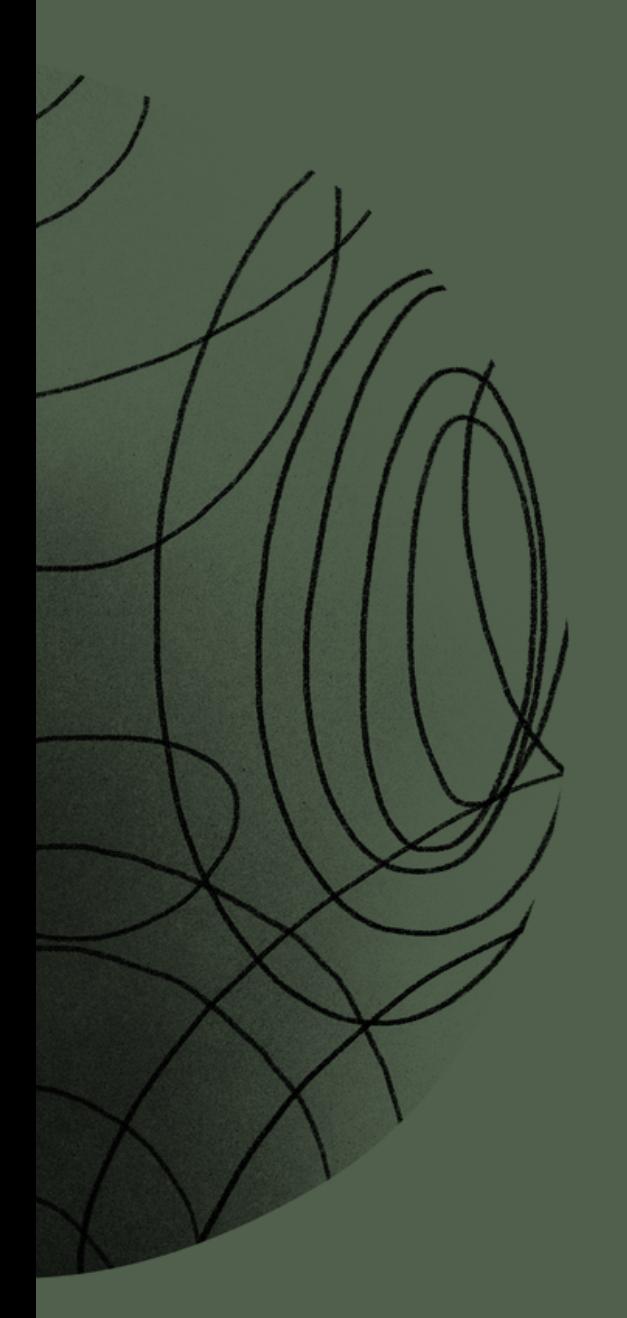

**Dopuszczalny maksymalny czas życia transakcji**

@Transactional(timeout=5))

### **Flaga tylko do odczytu**

 $QTransactional(readOnly = true)$ public List<String> getMatchingArtistNames(String artistName) { return artistRepository .findAllByNameIsLikeIgnoreCaseOrderByName( converter.convertToWildCard(artistName)) .stream() .map(A::getName) .collect(Collectors.toList());

**Sterowanie wyjątkami dla wycofywania transkacji**

 $[Ofransactional(rollbackFor = SQLException.class)$ 

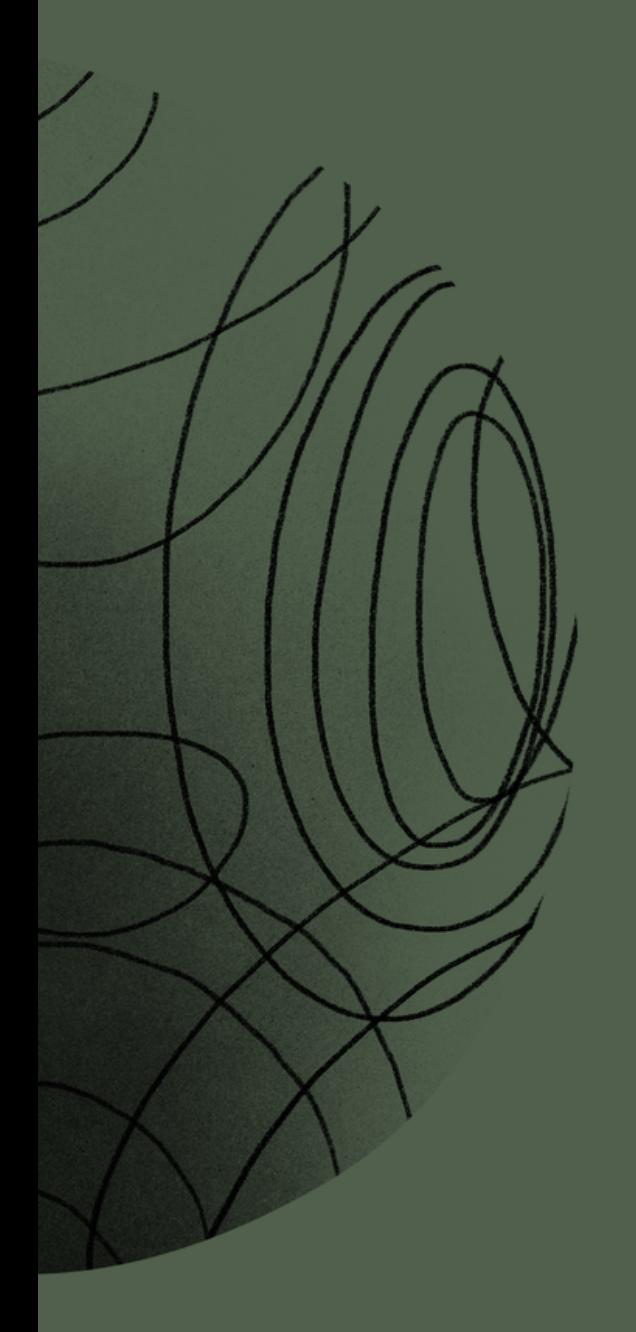

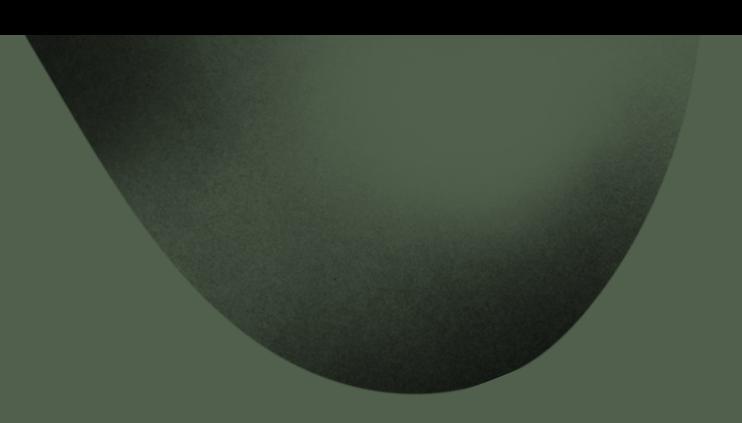

# Adding the REST Endpoints

### ArtistController

### **Porównanie dwóch wersji kodu mających tą samą logikę. Po lewej widzimy tradycyjną wersją kodu. Po prawej wersję z użyciem strumieniowania.**

```
@RestController
public class ArtistController {
   private MusicRepository service;
   ArtistController(MusicRepository service) {
        this.service = service;
   @GetMapping(value = {"/artists/search/{name}", "/artist/search/"},
       produces = MediaType.APPLICATION JSON VALUE)
   Artist findArtistByName(
       @PathVariable(required = false) String name
   \left( \begin{array}{c} 1 \\ 1 \end{array} \right)if (name != null) {
            Artist artist = service.findArtistByNameNoUpdate(decode(name));
            if (artist != null) {
                return artist;
            \} else \{throw new ArtistNotFoundException();
        \} else \{throw new IllegalArgumentException("No artist name submitted");
```
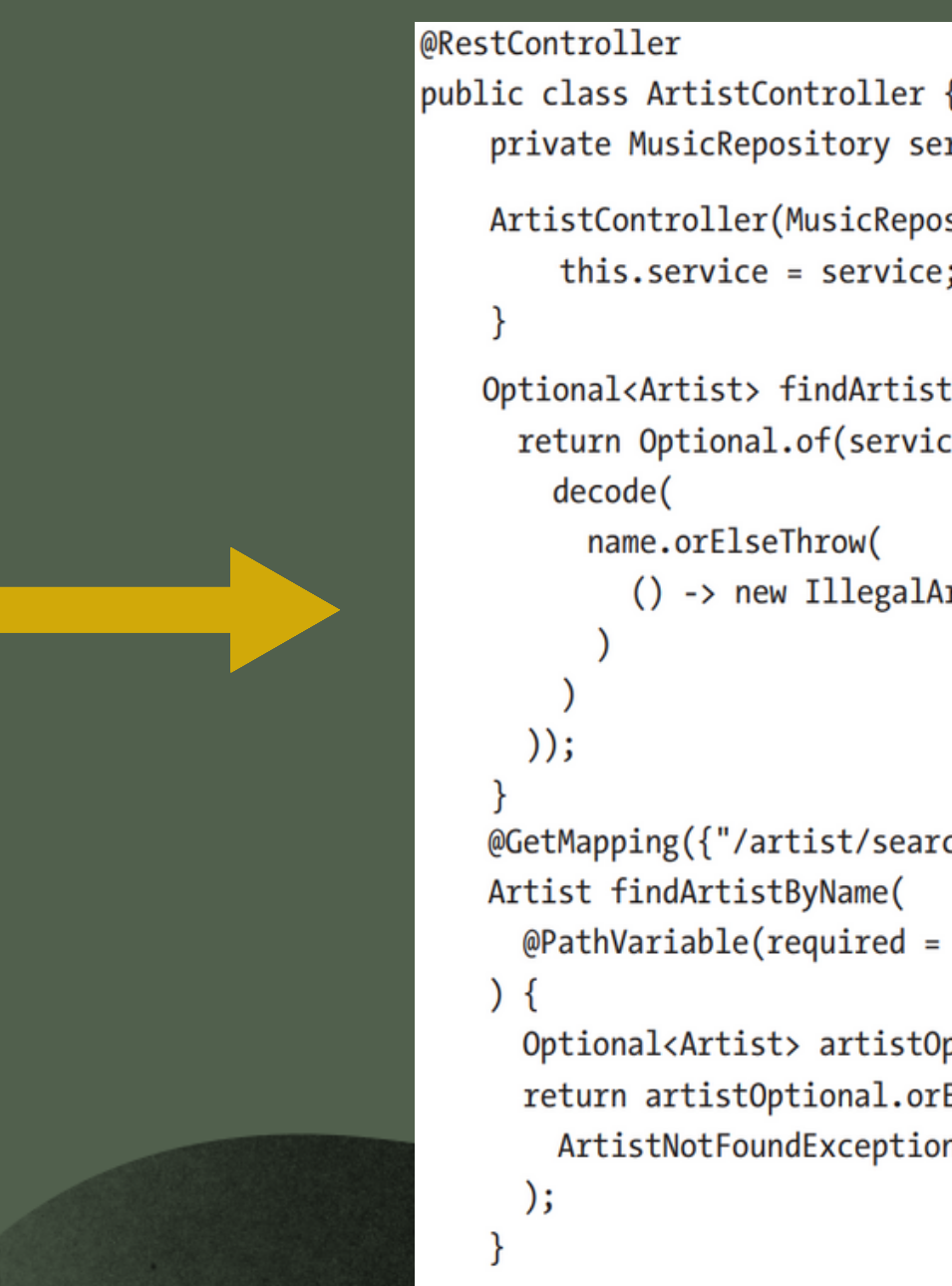

```
private MusicRepository service;
```

```
ArtistController(MusicRepository service) {
   this.service = service;
```

```
Optional<Artist> findArtistByName(Optional<String> name, boolean update) {
  return Optional.of(service.findArtistByName(
```

```
name.orElseThrow(
  () -> new IllegalArgumentException("No artist name supplied")
```

```
@GetMapping({"/artist/search/{name}", "/artist/search/"})
Artist findArtistByName(
 @PathVariable(required = false) Optional<String> name
```

```
Optional<Artist> artistOptional = findArtistByName(name, false);
return artistOptional.orElseThrow(
 ArtistNotFoundException::new
```
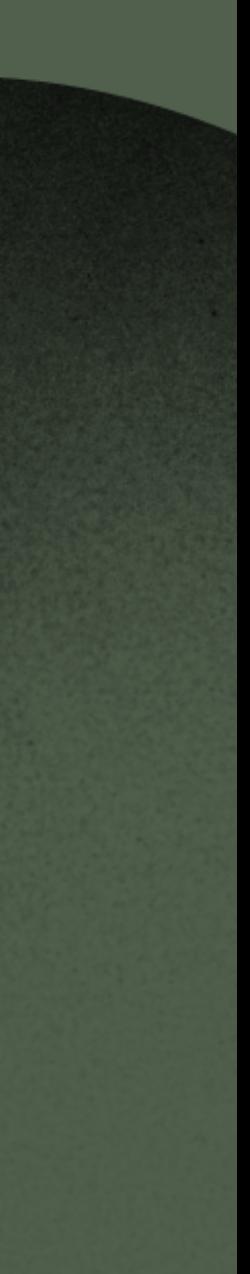

## SongController

Kolejnym krokiem jest utworzenie SongController'a. Zawiera on następujące metodę decode oraz następujące metody GET.

- **Song voteForSong(String name, String title)**
- **Song getSong(String name, String title)**
- **List<Song> getSongsForArtist(String name)**
- **List<String> findSongsForArtist(String name, String title)**

### SongControllerTest

**Zawarte tutaj testy, pokrywają niemal wszystko, co zostało utworzone w projekcie.**

```
@Test
void testSongsForArtist() {
   ParameterizedTypeReference<List<Song>> type =
       new ParameterizedTypeReference<>() {
   \};
   String url = "http://localhost:"
        + port
        + "/artists/"
        + encode("Threadbare Loaf")
        + "/songs";
   ResponseEntity<List<Song>> response = restTemplate.exchange(
            url,
           HttpMethod.GET,
            null,
            type
    );assertEquals(response.getStatusCode(), HttpStatus.OK);
   List<Song> songs =response.getBody();
   assertEquals(songs.size(), 2);
   assertEquals(songs.get(0).getName(), "What Happened To Our
   First CD?");
   assertEquals(songs.get(0).getVotes(), 17);
   assertEquals(songs.get(1).getName(), "Someone Stole the Flour");
   assertEquals(songs.get(1).getVotes(), 4);
```
### Podsumowanie

W prezentacji omówiono:

- **Project setup;**
- **Our entity and data models;**
- **Accessing Data;**
- **Adding the REST Endpoints;**

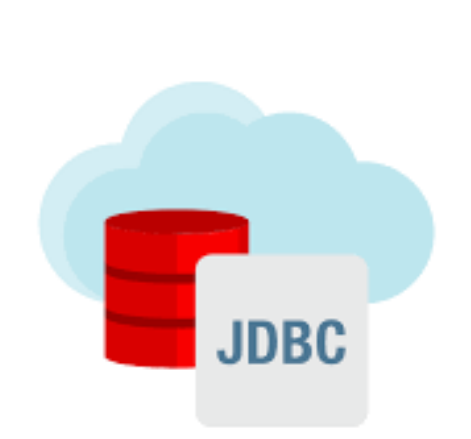

### **JdbcTemplate**

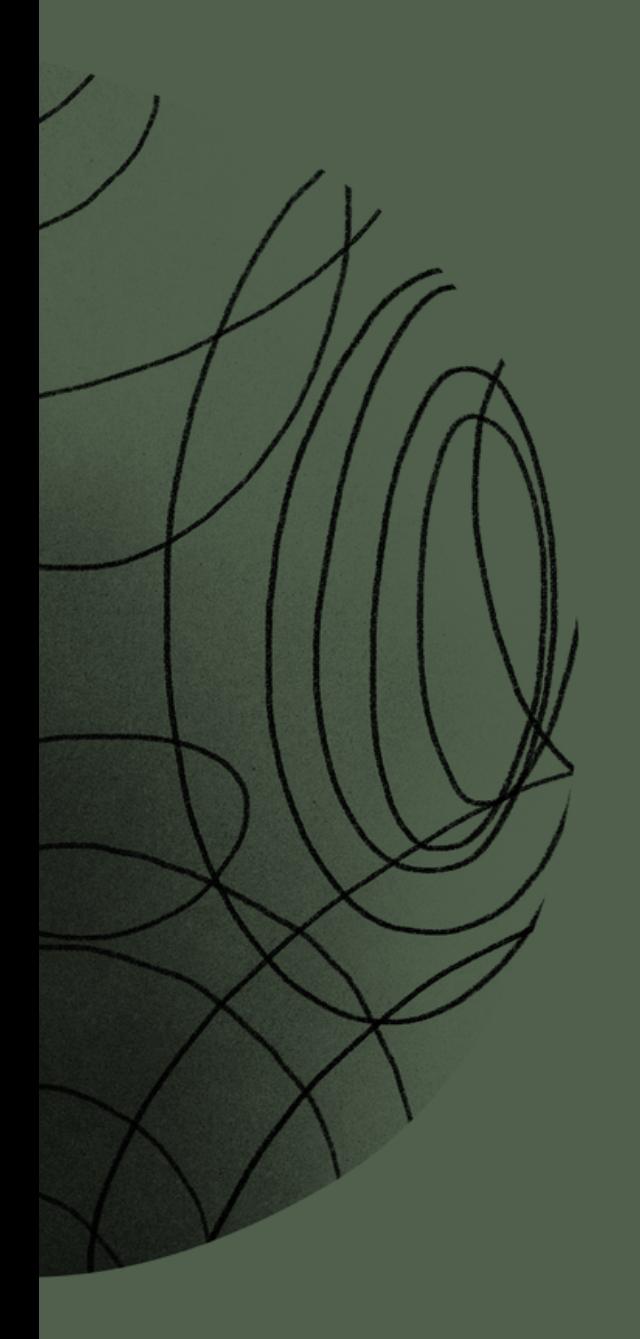

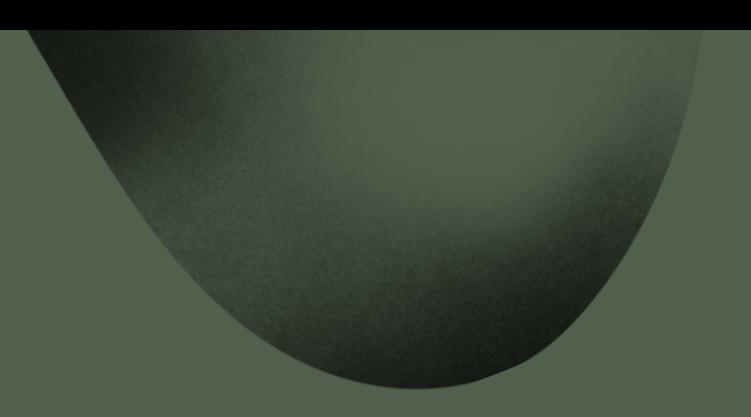

# Dziękujemy za uwagę